H**elenia**<br>GSMA®

# **کنیکـٹڈ سوسائٹی** موبائل انٹرنیٹ سکلز ٹریننگ ٹول کٹ

لوگوں کو موبائل انٹرنیٹ کی بنیادی مہارتوں کی تربیت دینے کے لیے ایک گائیڈ

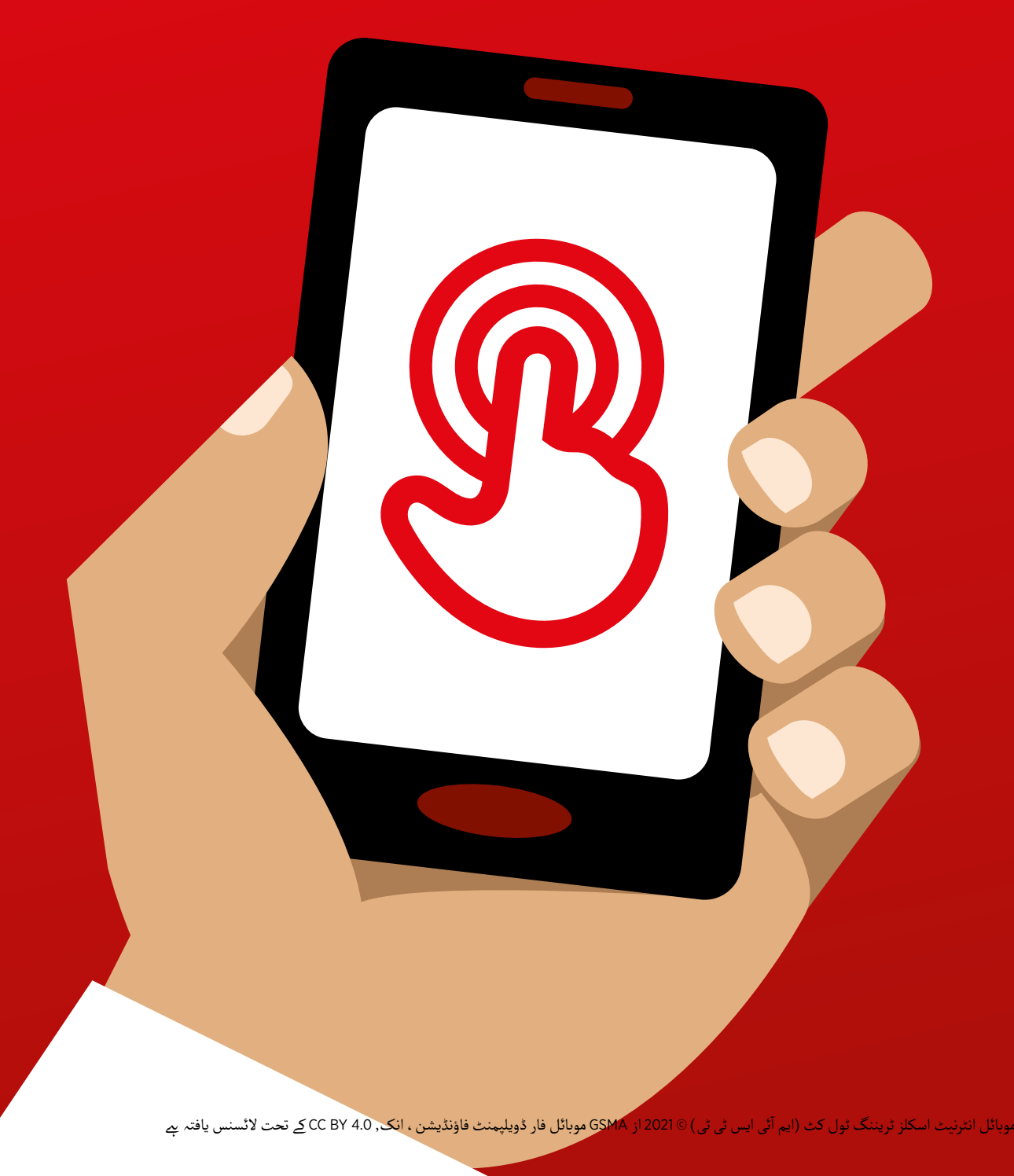

## ماڈیول 8 - موبائل منی

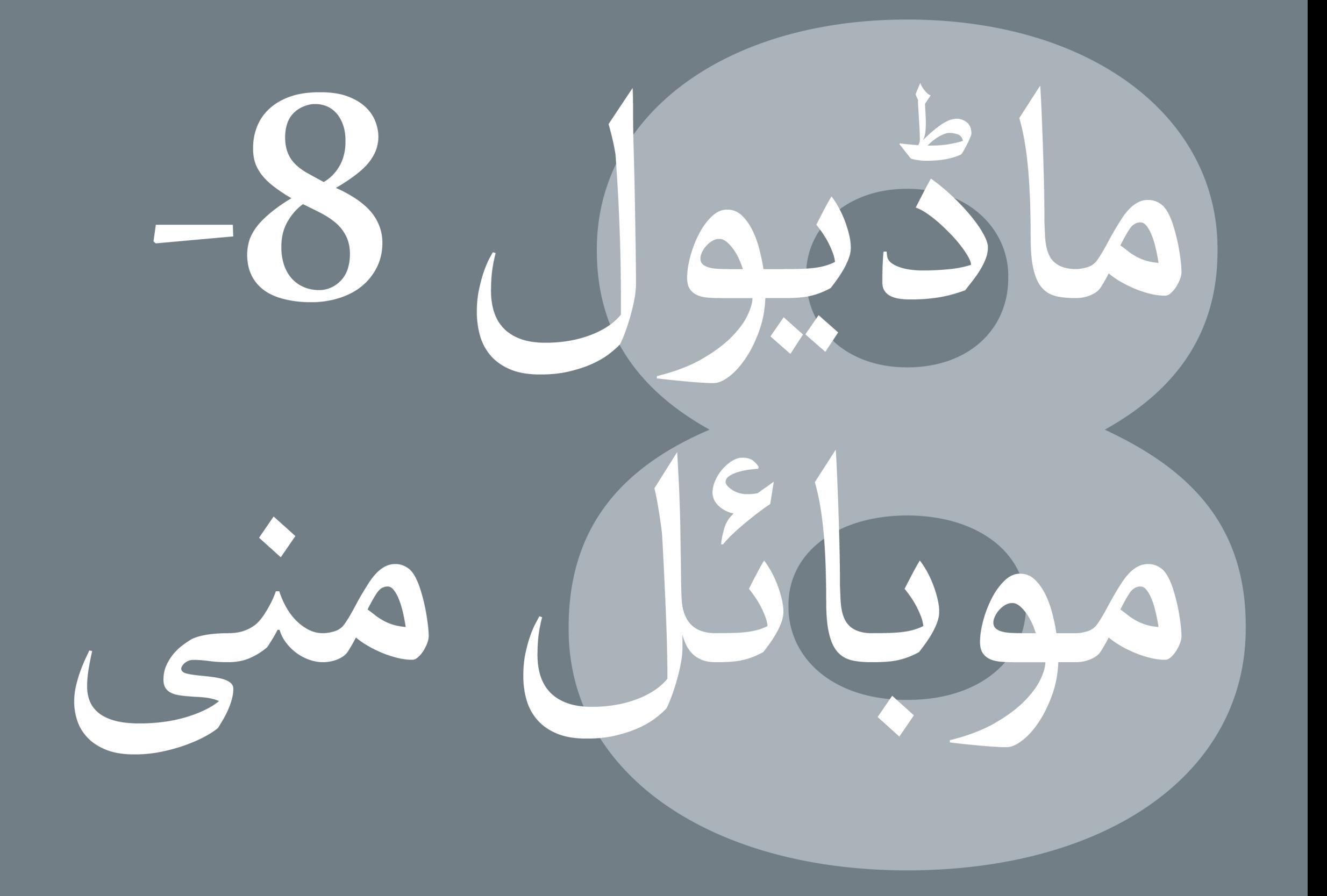

## ماڈیول 8 - موبائل منی

127 ماڈیول 8 - موبائل منی

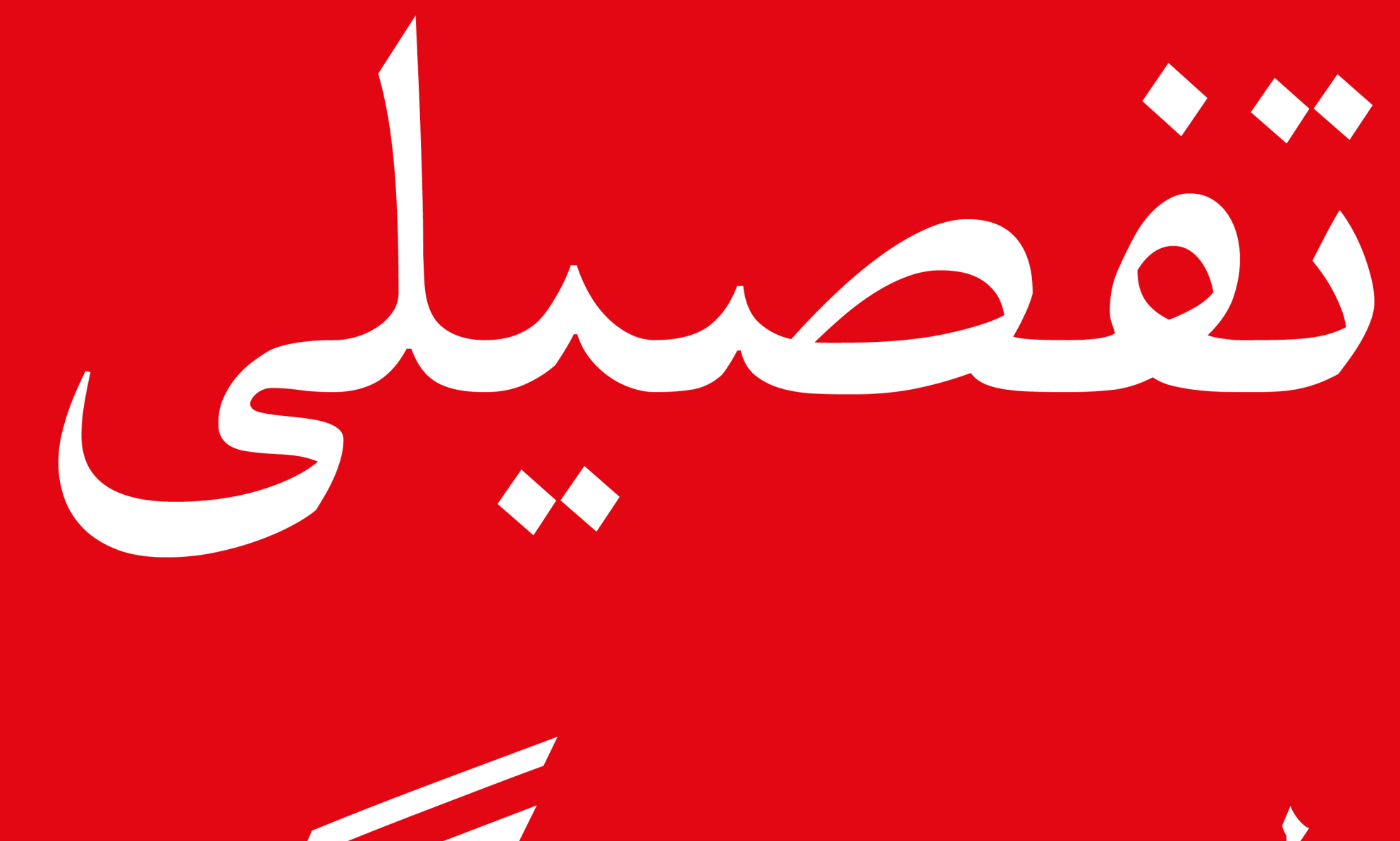

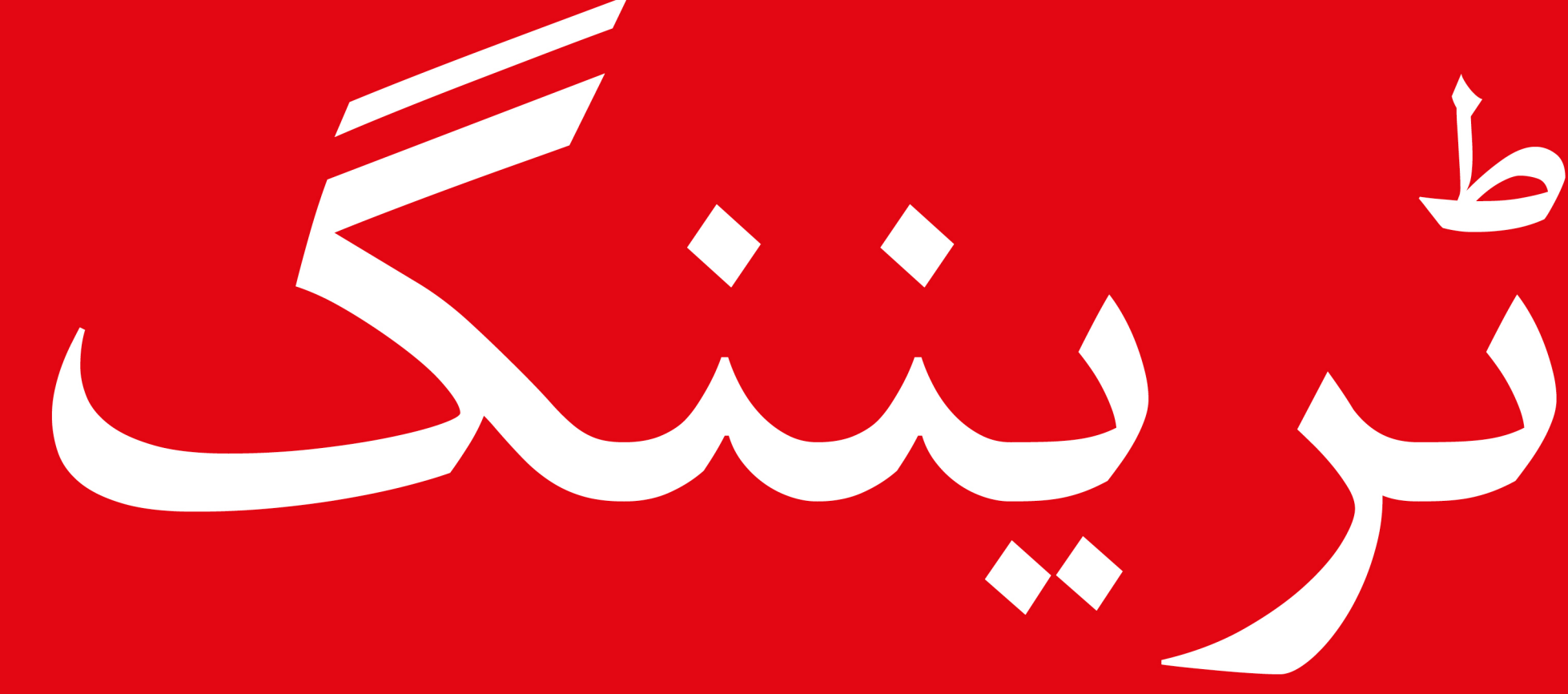

#### سے موبائل انٹرنیٹ سکلز ٹریننگ ٹول کٹ ( ایم آئی ایس ٹی ٹی )

**ماڈیول 68 - فیس بک - موبائل منی**

**سیکھےن کے مقاصد**

- ٹرینرز سمجھےت ہیں کہ موبائل منی کیا ےہ
- وہ موبائل منی کے بارے میں پرجوش اور پُر امید ہیں اور سمجھتے ہیں کہ ان کی زندگیوں کو بہتر بنانے کے لیے اسے استعمال کر نے کے کـئی طریقے ہیں
	- ٹرینی اس قابل ہیں کہ: موبائل منی کے لیے رجسٹریشن کے عمل کو سمجھیں ؛<br>کسی دوست یا گھر والوں کو رقم کیسے بھیجیں اور بل ادا کریں اور موبائل منی استعمال کرنے کے بنیادی حفاظتی مضمرات کو سمجھیں

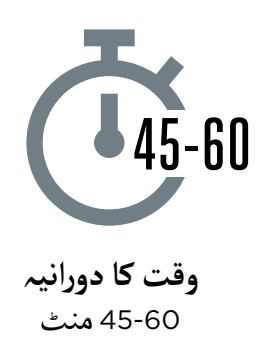

**موبائل منی متعارف کروائیں آپ وہ چیزیں جس کی کو ضرورت ہوگی:**

同

موبائل فون

**موبائل منی کی مختصر وضاحت دیں**

**وضاحت کریں:**

- .<br>آ ● "موبائل منی اکاؤنٹ آپ کے فون پر بٹوے کی طرح ہے۔ موبائل ۔ موبائل می اتاونٹ آپ نے قون پر بتوے کی طرح ہے۔ موبائل<br>منی سے آپ لوگوں کو پیسے بھیج اور وصول کر سکتے ہیں ، اور بغیر بینک اکاؤنٹ کے صرف اپےن فون کا استعمال کر تے ہو ئے بعیر بینک آفاونٹ کے صرف اپنے قون کا استعمال کرنے ہوئے<br>ادائیگی کر سکتے ہیں! آپ بہت سی دوسری چیزیں بھی کر سکتے ہیں جیسے اپےن بلوں کی ادائیگی، اور پیسہ بچانا یا ادھار لینا۔"
- آ● "نقدی کے برعکس اگر آپ چیزوں کی ادائیگی کرنا چاہیتے ہیں تو آپ کو پیسے ساتھ لے جانے کی ضرورت نہیں ےہ۔ اس کا مطلب ےہ اپ تو پیسے سانھ نے جانے تی صرو<br>کہ یہ زیادہ محفوظ اور آسان *پے ـ* "
- آ• "آپ کے موبائل آپریٹر پر منحصر ہے ، آپ موبائل منی کے ساتھ<br>• "آپ کے موبائل آپریٹر پر منحصر ہے ، آپ موبائل منی کے ساتھ بہت سی چیزیں کر سکـےت ہیں جیسے: لوگوں کو پیسے بھیجنا اور " .<br>أ وصول کرنا ، اپنے بل ادا کرنا ، یا آسانی سے بچت کرنا اور ادھار لینا۔"

 $S(\overline{\omega})\overline{\omega}$   $\overline{\omega}$   $\overline{\omega}$   $\overline{\omega}$   $\overline{\omega}$   $\overline{\omega}$   $\overline{\omega}$   $\overline{\omega}$   $\overline{\omega}$ **ا�� فون کا استعمال کرتے ہوئے دوست کو پیسے بھیجنا 3 4 5 23 4 5 2 1 3 4 2** 1. Send money 082 851 3999 R100 OK Back Select 1. Send money 2. Xxxxxxxxxx 3. Xxxxxxxxxx 082 851 3999 R100 1. Send money 2. Xxxxxxxxxx 3. Xxxxxxxxxx 4. Xxxxxxxxxx 5. Xxxxxxxxxx \*123# 082 851 3999 R100  $\overline{P}$   $\overline{B}$   $\overline{S}$   $\overline{S}$   $\overline{S}$ **1**\*123# Select Back ، فور  $\Box$ اپی فون کا استعمال کرتے ہوئے دوست کو پیسے بھیجنا<br>Selection Selection Selection Selection Selection Selection Selection Selection Selection Selection Selection Se<br>Selection Selection Selection Selection Selection Selection **5** – Isaacecec **1**\*123# **6**  $\mathcal{V}$  was **ا�� فون کا استعمال کرتے ہوئے دوست کو پیسے بھیجنا 6** OK Select Back

**ماڈیول 86 - فیس بک - موبائل منی**

### **موبائل منی متعارف کروائیں**

#### **ُجاگر کریں! فوائد کو ا**

ا**پنی کہانی ِبتائیں** کہ موبائل منی ، آپ (ٹرینر ) ، آپ کے دوستوں اور اہل خانہ کے لِئے کس طرح فائدہ مند ہے ۔ آپ ا**پنی نہائی بنائیں** نہ موبائل منی ، آپ (ٹریبر ) ، آپ نے دوستوں<br>کے موبائل آپریٹر پر منحصر *پنے* ، کچھ مثالیں مندرجہ ذیل ہیں:

- ان خاندان والوں کو پیسے بھیجنا جو بہت دور رہےت ہیں۔
- مقامی مارکیٹ میں کاروبار یا تاجروں کو ادائیگی کرنے کے لیے موبائل منی کا استعمال کرنا (اس کے لیے نقد رقم<br>لے جانے کی ضرورت نہیں ہے )
	- یوٹیلیٹی بل یا اسکول کی فیس فوری طور پر ادا کرنا
		- ملک سے باہر لوگوں کو رقم بھیجنا اور وصول کرنا
		- کسی کاروبار کو سامان اور خدمات کی ادائیگی کرنا
			- اپنی بچت پر منافع کمانا
				- ادھار لینا

**اپےن ٹرینیز کے لےی موبائل منی کو متعلقہ بنائیں** اپےن ٹرینیز کے ساتھ تبادلہ خیال کریں کہ موبائل منی ان کی اپنی زندگی میں کس طرح فائدہ مند ہو سکـتا ےہ: **پوچھیں:** י<br>וו • "آپ اپنی زندگی میں موبائل منی کس کام کے لیے استعمال کرنا چاہیں گے ؟" اگر یہ نہٖیں جانتے تو انہٖیں<br>کچھ تجاویز دیں ـ آ

● "آپ موبائل منی کے بارے میں جاننے کے لئے کس چیز میں سب سے زیادہ دلچسپی رکھتے ہیں اور پرجوش<br>ہیں ؟"

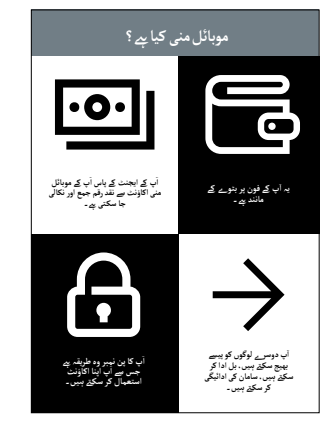

**"موبائل منی کیا ےہ" پوسٹر دکھائیں**

- آ. موبائل منی اکاؤنٹ ایسا ہے جیسے آپ کے فون پر ایک بٹوہ ہو ـ
- آ.<br>. آپ موبائل منی ایجنٹ کو نقد رقم دے سکتے ہیں اور یہ آپ کے موبائل منی اپ موبائل می<sub>ں ا</sub>یجنٹ کو بھد رقم دے سکے ہیں اور یہ آپ کے موبائل می<sub>ی</sub><br>اکاؤنٹ میں جمع ہبو جائے گا۔ آپ اس ایجنٹ کے ذریعے اپنے موبائل منی اکاؤنٹ سے نقد رقم نکال بھی سکـےت ہیں۔
- آ . پ دوسرے لوگوں کو پیسے بھیج سکـےت ہیں، بل ادا کر سکـےت ہیں، سامان کی ادائیگی کر سکتے ہیں۔
- آ.۔ آپ کا پن نمبر آپ کا خاص نمبر *پے* جس کے ذریعے آپ اپنا اکاؤنٹ استعمال کر سکتے ہییں۔

**ماڈیول 68 - فیس بک - موبائل منی**

**رجسٹریشن**

و**ضاحت کریں:** "موبائل منی کا استعمال کرنے کے لیے آپ کو اپنے موبائل آپریٹر کے پاس ایک موبائل منی 'اکاؤنٹ' کی ضرورت ہوگی۔ سم کارڈ واال ہر بالغ موبائل منی اکاؤنٹ کے لیے رجسٹر کر سکـتا ےہ۔ یہ کال کر نے یا ایس ایم تی صرورت ہوتی۔ سم قارد والا ہر بالغ موبائل میں اقاونت کے لیے رجسٹر تر سخنا *ہے۔ یہ* قال ترنے یا ایس ایم<br>ایس بھیجنے کے لیے اکاؤنٹ کھولنے کے طریقے کی طرح ہے۔ موبائل منی اکاؤنٹ رجسٹر کرنے کے لیے آپ کو موبائل منی ایجنٹ کے پاس جانے کی ضرورت ہوگی۔"

و**ضاحت کریں:** "آپ کا موبائل منی ایجنٹ ایکِ بہت اہم شخص ہے ـ وہ آپ کو اپنے اکاؤنٹ میں نقد رقم جمع وصاحب دریں: آپ کا موبائل مبی ایجنٹ ایک بہت اہم سخص ہے۔ وہ آپ کو آپی آکاونٹ میں نقد رقم جمع<br>کرنے میں مدد کرتے ہِیں ، اور ساتھ ہی جب آپ کو ضرورت ہو آپ کے اِکاؤنٹ سے نقد رقم نکالِنے میں مدد کرتے در نے میں مدد در نے ہیں ، اور ساتھ ہی جب آپ کو صرورت ہو آپ کے آکاونٹ سے نقد رقم تکالے میں مدد کرنے<br>ہیں ـ بعض اوقات ، آپ ان سے ایئِر ٹائم اور ڈیٹا خرید سکتے ہیں لیکن آپ ان کے ساتھ اپنا موبائل منی اکاؤنٹ ہیں ۔ بعض اوقات ، آپ ان سے ایبر نائم اور دیتا حرید سکے ہیں لیکن آپ ان کے ساتھ اپنا موبائا<br>بھی ترتیب دے سکتے ہیں ۔ اگر آپ کے کوئی سوالات ہیں تو وہ آپ کی مدد بھی کر سکیں گے ۔"

**موبائل منی اکاؤنٹ کی رجسٹریشن** <u>जि</u> l !! پ کو اپنے موبائل اُپریٹر سے ایک سم<br>کارڈ کی ضرورت ہو گی ، تب آپ کا<br>رجسٹر کرے گا۔ **موبائل منی کی رجسٹریشنکر نے کے لۓ، ٓپ کو شناخت کے ثبوت کی ضرورت �۔ ا** <u>[3]</u> **ٓپ ٓپ کو ا�� اکاؤنٹ سے رقم جمع** یہ اقدامات مکمل ہونے کے بعد اپ<br>پنا موبائل منی اکاؤنٹ استعمال کرنا<br>شروع کر سک<u>ئے</u> ہیں ۔ **ایجنٹ کے پاس جائیں۔ کرانے یا نکال� کی ضرورت ہو تو ا�� جب بھی ا**

**"موبائل منی اکاؤنٹ کے لےی رجسٹریشن" پوسٹر دکھائیں**

- آ. اگر آپ کے پاس پہلے سے سم کارڈ نہیں ہے ، تو آپ کو پہلے اپِنے موبائل آپریٹر سے ادر آپ کے پاس پہلے سے سم کارڈ نہیں ہے ، تو آپ کو پہلے آپے موبائل آپریٹر<br>لینے کی ضرورت ہنوگی ـ ایک بار جب آپ کے پاس سم کارڈ آ جائے ، تو آپ کا لیے کی صرورت ہوتی ۔ ایک بار جب آپ کے پاس سم کارد آ جائے ، نو آپ کا<br>موبائل منی ایجنٹ موبائل منی کے لیے رجسٹر کرنے میں آپ کی مدد کر سکے گا ۔ آپ کو کچھ ذاتی معلومات کے ساتھ ایک فارم مکمل کر نے کی ضرورت پڑ سکـتی ےہ۔
	- آ. موبائل منی رجسٹرِ کرنے کے لیے ، آپ کے پاس ایک شناختی دستاویز (جیسے پاسپورٹ یا ڈرائیونگ لائسنس) ہىونا ضرورى يے ۔
- آ۔<br>3. موبائل منی استعمال *إ*ادائيگى شروع كرنے كے ليے آپ كو اپنے آپريٹر ايجنٹ (يا موبائل می استعمال /ادائیکی سروع کرنے کے لیے آپ کو اپنے اپریٹر ایجنٹ (یا۔<br>کچھ اے ٹی ایم پر - آپ کے مِلک کے لحاظ سے) اپنے اکاؤنٹ میں رقم جمع کرنے تچھ آے تی ایم پر - آپ کے ملک کے تحاط سے ) اپنے آکاونٹ میں رقم جمع کرتے<br>کی ضرورت ہوگی ـ جب بھی آپ کو اپنے اکاؤنٹِ سے رقم جمع کرانے یا نکالنے کی تی صرورت ہوتی۔ جب بھی آپ تو آپے آکاونٹ سے<br>ضرورت ہروگی آپ اپنے ایجنٹ کے پاس جائیں گے ۔
- آ.<br>.۔ ایک بار جب آپ ِان مراحل کو مکمل کر لیں گے تو آپ کے پاس ایک موبائل منی ایک بار جب آپ آن مراحل کو محمل کر لیں کے نو آپ کے پاس آیک موبہ<br>اکاؤنٹ بن جائے گا اور آپ موبائل منی کا استعمال شروع کر سکتے ہیں!

**ماڈیول 86 - فیس بک - موبائل منی**

**سرگرمی: موبائل منی کا استعمال کر تے ہو ئے ٹرانسفر یا ترسیالت بھیجنا**

- آ  غاز میں چیک کریں کہ کس کے پاس موبائل منی اکاؤنٹ ےہ اور کس کے **ٹرینر** ٹریننگ سیشن کے پاس نہیں۔ اگر کسی ٹرینی کے پاس موبائل منی اکاؤنٹ نہیں ےہ تو انہیں رجسٹریشن کے مراحل سے گزاریں۔
	- آ  پ سیکھیں گۓ کہ موبائل منی کا استعمال کر تے ہو ئے کسی دوست یا **وضاحت کریں:** "اب خاندان کے فرد کو رقم کیسے بھیجیں!"
- آ• پ**وچھیں:** "اگر آپ اِپنے اکاؤنٹ کا استعمال کرتے ہوئے حقیقی رقم بھیجنا چاہیتے ہیں ، تو ہم یہ کر پ**وچھیں**: ادر آپ اپھ آفاونٹ کا استعمال ترنے ہوئے حقیقی رقم بھیجنا چاہیے ہیں ، تو ہتم یہ د<br>سکتے ہیں! یا اگر آپ کے موبائل منی اکاؤنٹ میں پیسے نہیں ہیں یا آپ اِسے بھیجنا نہیں چاہتے سکے ہیں! یا آگر آپ کے موبائل ملی آفاونٹ میں پیسے نہیں ہیں یا آپ آسے بھیجنا نہیں چاہیے۔<br>ہیں ، تو میں اس کا مُظاہِرہ کر سکتا ہوں کہ یہ کیسے کیا جاتا ہے تاکہ آپ کو مستقبل میں معلوم بیو ۔

**مشورہ:** اگر ٹرینی کوئی رقم نہیں بھیجنا چاہتا، تو انہیں دکھائیں کہ وہ حقیقی رقم بھیجے بغیر ایسا کیسے کر <u>سکتے ہیں ـ</u>

**اس بات کا مظاہرہ کریں کہ ٹرینی پوسٹر پر درج مراحل کا استعمال کر تے ہو ئے کس طرح کسی دوست یا خاندان کے فرد کو رقم بھیج سکـتا ےہ**

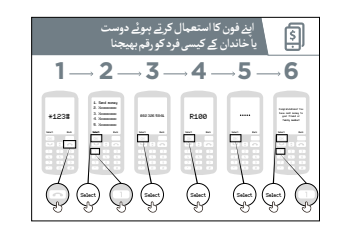

**بھیجنا" پوسٹر دکھائیں "فون کا استعمال کر کےدوست یا خاندان کےفرد کو رقم** 

آپ کا فون استعمال کر تے ہو ئے دوست کو **وضاحت کریں:** "اب ہم دیکھیں گے کہ رقم کیسے بھیجی جائے"

- آ پریٹر کے پاس ان کے موبائل منی سروس استعمال کر نے کے لےئ آپ کے موبائل ایک مختصر نمبر ہوگا۔ یہ کچھ اس طرح 123#٭ ہو گا۔ اسے ٹائپ کریں اور 'کال' بٹن دبائیں۔
- آ پ کو آپ کو سکرین پر اختیارات کی فہرست مےل گی )جیسے ۔۔۔1,2,3,4,5(۔ رقم کی 'منتقلی/ بھیجیں' کا انتخاب کر نے کی ضرورت ےہ۔ یہ عام طور پر نمبر 1 (سب سے اوپر ) ہموتا ہے . اپنے فون کی پیڈ پر 1 دبائیں اور پھر 'سلیکٹ / اوکے '<br>دبائیں ۔
	- آ• اپنے دوست یا خاندان کے فرد کا فون نمبر ٹائپ کریں جس کو آپ رقم بھیجنا چاہےت ہیں۔ 'سلیکٹ/ اوکے' دبائیں۔

**ماڈیول 68 - فیس بک - موبائل منی**

- آ● اب آپ اپنے دوست یا خاندان کے فرد کو جو رقم بھیجنا چاہیتے ہیں اس میں ٹائپ کریں (جیسے 100)۔ 'سلیکٹ/ اوکے' دبائیں۔
- آ• اپنا ذاتی پن نِمبر ٹائپ کریں ـ یہ ایک خاص نمبر ہے جسے آپ منتخب کرتے ہیں اور صرف آپ کو پتہ ہوتا اپنا دانی پن نمبر نانپ کریں ۔ یہ ایک حاص نمبر *ہے* جسے آپ منتخب کرتے ہیں اور صرف آپ کو پنہ ہنونا۔<br>ہے ۔ اس سے آپ کے اکاؤنٹ کی حفاظت میں مدد ملتی ہے ۔ ایک مشکل پن کا انتخاب کریں! 'سلیکٹ/ اوکے' دبائیں۔
	- آ• آخر میں ، آپ کو 'تصدیق' کرنے کے لئے 1 دبانے کی ضرورت ہے کہ آپ یہ رقم بھیجنا چاہتے ہیں ـ 'سلیکٹ / احر میں ، آپ تو تصدیق ترنے کے بے 1 دبائے کی صرورت ہے تہ آپ یہ رقم بھیجنا<br>اوکے ' دبائیں ـ مبارک ہنو! آپ نے اپنے دوست یا خاندان کے فرد کو رقم بھیج دی ہے!

و**ضاحت کریں:** "اگِر آپ نے رقم غلط شخص کو بھیج دی ہے ، تو آپ کا موبائل آپریٹر آپ ک<sub>ی</sub> مدد کر سکتا ہے! جلد وصاحب دریں: "در آپ نے رقم علط سخص دو بھیج دی ہے ، نو آپ نا موبائل آپریٹر آپ کی مدد در<br>از جلد اپنے موبائل آپریٹر کسٹمر سروس پر کال کریں ، یا اپنے موبائل منی ایجنٹ سے مدد مانگیں ـ "

م<mark>شورہ:</mark> یاِد رکھیں کہ آپ کا 'پن نمبر' آپ کا اپنا ذاتی نمبر *پے ـ یہ بہت* اہم *پے کہ* آپ اسے محفوظ رکھیں مسورہ: یاد ردھیں کہ آپ کا پن نمبر آپ کا اپنا دانی نمبر ہے ۔ یہ بہت اہم ہے کہ آپ آسے محفوظ ردھیں۔<br>کیوں کہ آپ اسی سے اپنے اکاؤنٹ تک رسائی حاصل کرتے ہیں ۔ اس نمبر کو کسی کے ساتھ بھی شیئر کرنے میں احتیاط برتیں، یہاں تک کہ موبائل منی ایجنٹس یا کسٹمر کیئر اسٹاف، چاےہ وہ ذاتی طور پر، ایس ایم ایس کے ذریعے یا انٹرنیٹ پر ہو!

**سرگرمی: بل ادا کرنا**

و**ضاحت کریں:** "موبائِل منی سے آپ دوسرے لوگوں کو پیسے بھیجنے سے کہیں زیادہ کام کر سکتے ہیں! مثال کے وصاحت دریں: موبائل متی سے آپ دوسرے لوکوں کو پیسے بھیجے سے کہیں زیادہ کام کر سکتے ہیں! مثال کے<br>طور پر دوسرے لوگ آپ کو پیسے بھیج سکتے ہیں۔ آپ بل ادا کر سکتے ہیں ، یا آپ پیسے بچا سکتے ہیں یا ادھار لے سکتے ہیں۔ ا

و**ضاحت کریں:** "آپ کا موبائل منی ایجنٹ ایک بہت اہم شخص *پے ـ* آپ ان سے ایئر ٹائم اور ڈیٹا خرید سکتے ہیں وصاحب دریں: آپ کا موبائل متی ایجنٹ ایک بہت اہم سخص ہے ـ آپ ان سے اینر نائم اور دینا حرید سکے ہیں۔<br>لیکن آپ ان کے ساتھ اپنا موبائل منی اکاؤنٹ بھی ترتیب د\_ے سکتے ہیں ـ وہ آپ کو اپنے اکاؤنٹ میں نقد رقم جمع بیحن آپ آن کے ساتھ آپنا موبائل متی افاونٹ بھی برتیب دے سکھے ہیں۔ وہ آپ تو آپھ افاونٹ میں نقد رقم جہ<br>کرنے میں بھی مدد کرتے ہیں ، اور ساتھ ہی جبِ آپ کو ضرورت ہنو اپنے اکاؤنٹ سے نقد رقم نکالِنے میں بھی مدد در نے میں بھی مدد درتے ہیں ، اور سانھ ہی جب آپ کو صرورت ہو آپے آکاونٹ ،<br>کرتے ہیں ـ اگر آپ کے کوئی سوالات ہیں تو وہ آپ کی مدد بھی کر سکتے ہیں ـ "

**ماڈیول 86 - فیس بک - موبائل منی**

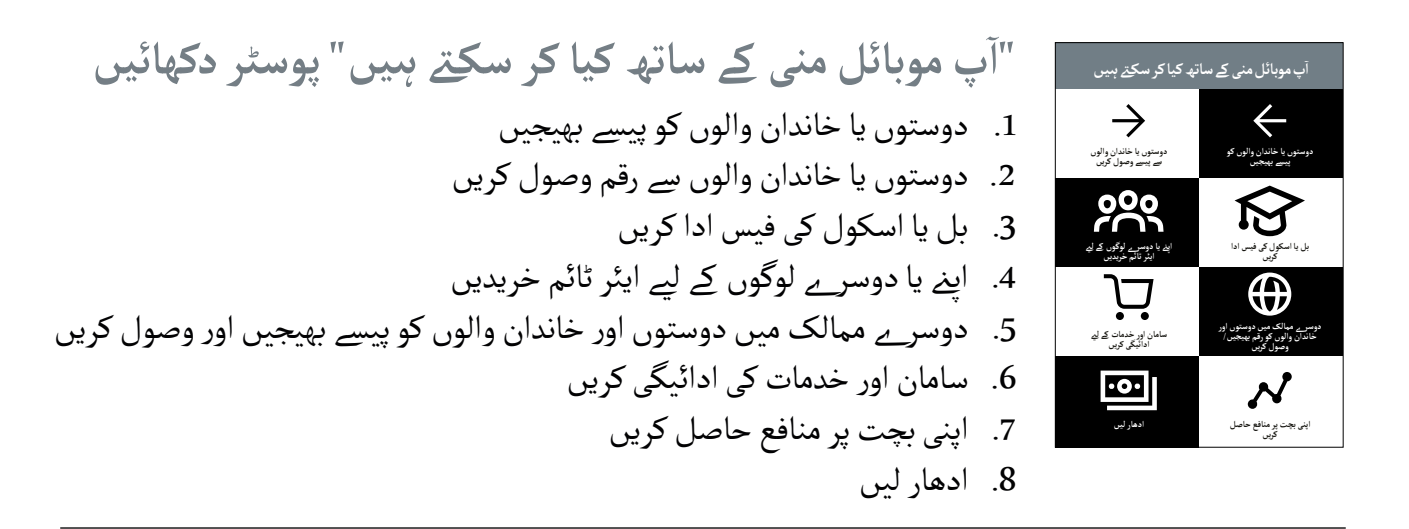

آپ کسی کو رقم کیسے بھیج آپ جان لیں کہ اپےن فون پر موبائل منی استعمال کر کے **وضاحت کریں:** "ایک بار جب وحد حت عربیں. سیت ہور بعب سب سے بین حس پر ہو جو سکتا ہیں کہ ساتھ میں سر سے سب سے سو رہم ۔<br>سکتے ہیں ، تو آپ دوسرے کام کرنا بھی سیکھ سکتے ہیں ! مثال کے طور پر ، آپ بل ادا کر سکتے ہیں "

**مظاہرہ کریں** کہ ٹرینی پوسٹر پر درج مراحل کا استعمال کر تے ہو ئے کس طرح کسی دوست یا خاندان کے فرد کو رقم بھیج سکـتا ےہ۔

$$
\frac{17}{1} = 2 - 3 - 4 - 5 - 6 - 7 - 8
$$
\n
$$
\frac{17}{1} = \frac{17}{1} = \frac
$$

**"فون کا استعمال کر تے ہو ئے بل ادا کرنا" پوسٹر دکھائیں** آ . پریٹر کے پاس ان کے موبائل منی سروس استعمال کر نے کے لےئ ایک آپ کے موبائل مختصر نمبر ہوگا۔ یہ کچھ اس طرح 123#٭ ہو گا۔ اسے ٹائپ کریں اور 'کال' بٹن دبائیں

- آ. آپ کو اختیارات کی فہرست ملے گی (1,2,3,4,5...)۔ آپ کو 'بل کی ادائیگی یا ادائیگیوں' کی انتخاب کر نے کی ضرورت ےہ۔ 'سلیکٹ/ اوکے' دبائیں
- آ۔<br>3. پھر آپ کو بل تلاش کرنے کی ضرورت ہے جو آپ ادا کرنا چاہتے ہیں اور ⁄یا اپنے ادائیگی کر نے والے کا نمبر درج کریں۔ مثال کے طور پر، یہ اسکول کی فیس یا افادیت ہوسکـتی ےہ۔ 'سلیکٹ/ اوکے' دبائیں
	- . اس خدمت کے لیے اپنا 'اکاؤنٹ نمبر' درج کریں۔ 'سلیکٹ/ اوکے' دبائیں
- آ5. اب آپ جس رقم کی ادائیگی کرنا چاہیتے ہیں اس میں ٹائپ کریں (جیسے 100) 'سلیکٹ/ اوکے' دبائیں
- آ6. اپنا ذاتی پن نمبر ٹائپ کریں ـ یہ اس لئے ہے کہ آپ کا موبائل آپریٹر کو معلوم ہبو کہ پو عملی پی عہبر حعپ عربی ہے.<br>یہ آپ ہیں! 'سلیکٹ / اوکے ' دبائیں
- آ7. آخر میں ، آپ کو 'تصدیق' کرنے کے لئے 1 دبانے کی ضرورت *ہے* کہ آپ یہ رقم بھیجنا مر سیس جس کو استعیٰی عربے سے سے مستعمل کی سرورے ہے جس پہ رہم ہے<br>چاہیتے ہیں ۔ 'سلیکٹ/ اوکے' دبائیں ۔ مبارک ہو! آپ نے اپنا بل ادا کر دیا ہے!

**ماڈیول 68 - فیس بک - موبائل منی**

آپ اور کیا کرنا چاہیں گے؟" آپ نے موبائل منی کا استعمال کر تے ہو ئے بل ادا کر دیا ےہ، **پوچھیں:** "اب جب کہ

**ٹرینر:** ٹرینی کو موبائل منی کے استعمال کے دیگر کیسز تالش کر نے کے لیے مینو کے ذریعے چلےن کی اجازت دیں نرینز: نریبی نو موبائل مبی نے استعمال نے دیگر نیسر نلاس ترنے نے بے مینو نے دریعے چلے تی اجازت دیں۔<br>(مثلاً ائیر ٹائم خریدنا)۔ وضاحت کریں کہ مینو بل کی ادائیگی یا کسی کو رقم بھیجنے کی طرح کام کرتا ہے۔ اگر انہیں کسی بھی مرحےل پر مدد کی ضرورت ہو تو ان کی مدد کریں۔

مش**ورہ:** آپ سمارٹ فون پر بھی موبائِل منی استعمال کر سکِتے ہیں ـ یہ ِ آپ کو وہیِ کام کرنے دے گا لیکن یہ مسورہ: آپ سمارت قون پر بھی موبائل میں استعمال کر سکتے ہیں ـ یہ آپ کو وہی کام کرنے کے کے کا لیکن<br>استعمال کرنا آسان ہے اور آپ کو دیگر کام بھی کرنے دے گا جیسے کہ آپ کو پتہ لگانے دے گا کہ موبائل آاستعمال ترنا اسان ہے اور آپ تو دیکر نام بھی ترنے دے تا جیسے تہ آپ تو پتہ تحالے دے تا تہ موبائل<br>منی ایجنٹ نقشے پر کہاں ہیں ـ اسمارٹ فون ایپ کے ذریعے موبائل منی استعمال کرنے کے لیے آپ کو موبائل ڈیٹا کی ضرورت ہوگی۔

#### **حفاظت**

**وضاحت کریں:** "موبائل منی اپےن ساتھ نقدی لے جانے سے زیادہ محفوظ ےہ۔ لیکن یاد رکھیں کہ یہ ضروری ےہ کہ آپ محفوظ رہیں!"

اپےن ٹرینیز سے یہ تصور کر نے کو کہیں کہ وہ ایک عام عوامی جگہ پر ہیں، جیسے کہ بازار، ان سے پوچھیں کہ وہ اس جگہ پر اپےن پیسوں کو محفوظ رکھےن کے لیے کیا کریں گے۔

اگر ضروری ہو تو، انہیں درج ذیل سواالت اور جوابات کے ساتھ ترغیب دیں:

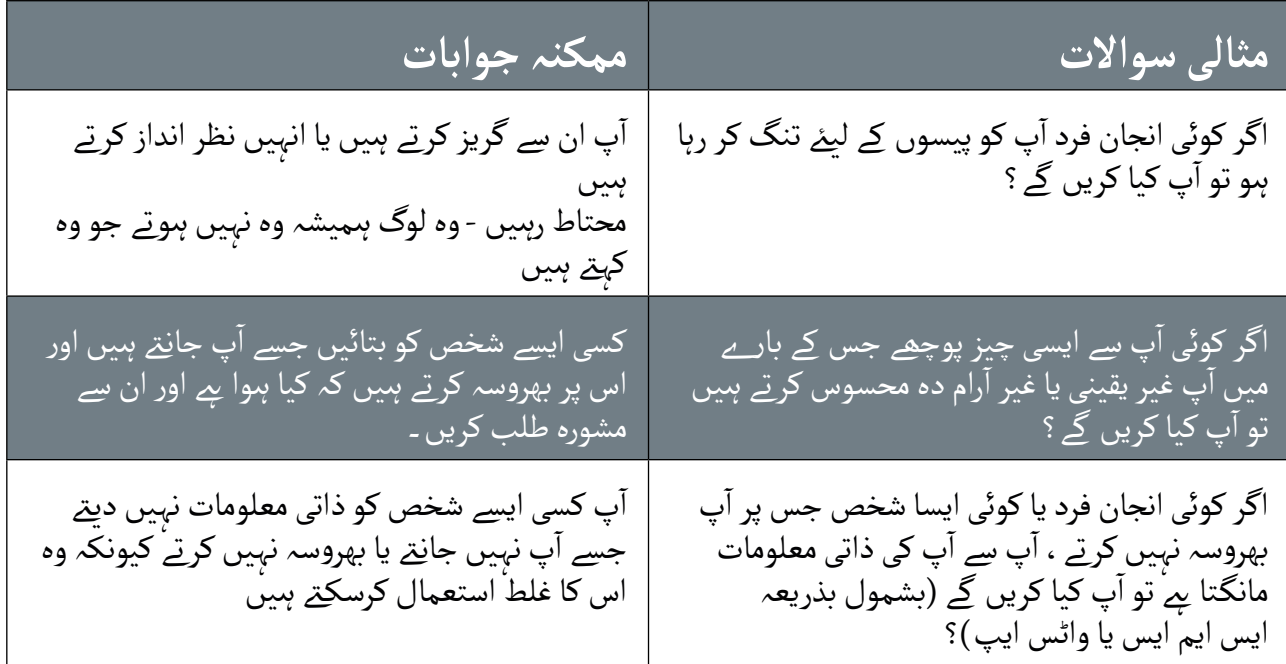

**ماڈیول 86 - فیس بک - موبائل منی**

و**ضاحتِ کریں:** 'ِ'آپ موبائل منی کا استعمال کرتے ہوئے محفوظ رہ سکتے ہیں جیسا کہ آپ عوامی جگہ پر کرتے وصاحب دریں: آپ موبائل متی کا استعمال ترنے ہوئے محفوظ رہ سکتے ہیں جیسا تہ آپ عوامی جکہ پر ترنے<br>ہیں۔ اگر کوئی آپ کو یہ کہتے ہوئے ایس ایم ایس بھیجتا ہے کہ اسے آپ کا پن نمبر درکار ہے یا آپ سے پیسے مانگے ، تو ہو سکـتا ےہ وہ وہ نہ ہوں جو وہ کہےت ہیں۔"

**"موبائل استعمال کر تے ہو ئے محفوظ رہنا" پوسٹر دکھائیں**

- آ1. **پیغام:** اگر کوئی آپ کو انٹرنیٹ پر ایس ایم ایس یا پیغام بھیجتا *پہ* جس میں **پیعام:** اگر کوئی آپ کو انٹرنیت پر ایس ایم ایس یا پیغام بھیجنا *ہے ج*س میں<br>پیسے یا آپ کا پن مانگتا *ہے ،* تو ہنو سکتا *ہے* وہ وہ نہ ہنوں جو وہ کہتے ہیں کہ وہ ہیں۔
- آ۔<br>2. **پن:** آپ کا 'پن نمبر' آپ کے لیے ایک ذاتی نمبر ہے! آپ کو اسے محفوظ رکھنے کی ضرورت ےہ اور اس نمبر کو کسی کے ساتھ بھی شیئر کر نے میں احتیاط برتیں، یہاں تک کہ موبائل منی ایجنٹس یا کسٹمر کیئر کے عملے کے ساتھ ۔ اپنا پن داخل<br>کرتے وقت اپنی اسکرین کو چھپانا اور اپنی انگلیوں کو ڈھانپ کر رکھنا بہتر ہے ۔ در نے وقت اپنی اسکرین کو چھپانا اور اپنی انگلیوں کو دھانپ کر ردھنا بہتر ہے ۔<br>اگر آپ کو لگتا ہے کہ کسی اور نے آپ کا پن دریافت کر لیا ہے تو اسے تبدیل کرنے کا طریقہ جاننے کے لیے اپنے موبائل منی ایجنٹ سے رابطہ کریں۔
- <u>G.</u> **پن پیغام / مسیج**  $\equiv$ **ایجنٹس فون**

**موبائل کا استعمال کرتے ہوئے محفوظ رہنا**

- آ۔<br>3. فون: اگر آپ اپنا فون کھو دیتے ہیں تو اس کا مطلب یہ نہیں ی<sub>ِ</sub>ے کہ لوگ آپ کے <del>ت</del>ون: آکر آپ اپنا قون کھو دیے ہیں تو اس کا مطلب یہ نہیں ہے کہ لوک آپ کے<br>موبائل منی اکاؤنٹ سے پیسے چرا سکتے ہیں ـ اگر چوروں کو آپ کا موبائل منی موبائل میں ادونت سے پیسے چرا سکے ہیں ـ اگر چوروں تو آپ کا موبائل میں<br>پن معلوم نہیں ہے تو وہ آپ کی رقم استعمال نہیں کر سکیں گے ـ اگر آپ کا فون چوری ہو جاتا ےہ تو اپےن موبائل منی ایجنٹ سے رابطہ کریں۔
- آ۔<br>4. ا**یجنٹس:** یاد رکھیں کہ آپ صرف اپنے موبائل آپریٹر کے مجاز ایجنٹوں یا مخصوص اے ٹی ایمز سے نقد رقم نکال سکـےت ہیں اور اپےن موبائل منی اکاؤنٹ میں نقد اے بی ایمز سے بھد رقم بحال سکتے ہیں اور اپنے موبائل میی اداویت میں بھد<br>جمع کر سکتے ہیں۔ اس بات کو یقینی بنائیں کہ آپ جس شخص سے اپنے موبائل منی اکاؤنٹ کے بارے میں بات کر رےہ ہیں وہ ایک ایجنٹ ےہ۔

و**ضاحت کریں:** "اپنا 'پن نمبر ' یاد رکھنا بہت ضروری ہے ۔ اگر آپ اسے بھول جاتے ہیں ، تو آپ کا موبائل آپریٹر آپ کی مدد کر سکے گا۔ اپنے موبائل منی ایجنٹ سے پوچھیں کہ نیا پن کیسے حاصل کیا جائے لیکن اسے خفیہ رکھنا یاد سرے کا ۔ اپنے موبائل منی ایجنٹ سے پوچھیں کہ بیا پن کیسے حاصل کیا جائے لیکن آسے حقیہ رکھنا یا ۔<br>ب کئی بار غلط پن داخل کرتے ہیں تو آپ کا اکاؤنٹ لاک ہنو سکتا ہے ۔ نیا پن حاصل کرنے اور اپنے اکاؤنٹ کو کھولنے کے لیے اپنے موبائل منی ایجنٹ سے رابطہ کریں ۔

اپنے ٹرینیز کے ساتھ بات چیت کریں کہ موبائل منی استعمال کرنے کے لیے ان تجاویز کا کیا مطلب ہے ۔

اپنی زندگی سے ایسی مثالیں استعمال کر کے تجاویز کو اجاگر کریں جو آپ کے ٹرینیز کے لیے موزوں ہںوں ـ

**ماڈیول 68 - فیس بک - موبائل منی**

ٓپ لوگوں کو ٓپ کے فون پر ایک بٹوە ہو۔ موبائل منی سے ا وبائل منی اکاؤنٹ ایسا <sub>کھ</sub> باسے آپ کے فون پر ایک باوہ ہو۔ موبائل من سے آپ لوگوں کو<br>سے بابج اور ان سے وصول کر سکائل میں، اور صرف اپنے فون کا استعمال کرتے ہوئے ادائیگی<br>از سکائل ہیں – یہ سب کچھ بینک اکاؤنٹ کے بغیر ٓپ کو موبائل منی ایجنٹ کے پاس رجسٹریشن کرنی ہوگی، وہ اللہ منی استعمال کرنے کے لیے اب کو موبائل منی ایجندی کے پاس ریستریشن کرتی ہوگا۔<br>مو اب کو اکاؤنٹ بنانے میں مدد کے لے گا۔ ایسا کرنے کے لیے اب کو ایک سبز کارڈ اور کچھ ن میں استعمال کرنے کے لیے آپ کو بنانے میں ایجنٹ کے<br>یہ کو اکاؤنٹ بنانے میں مدد کرے گا۔ ایسا کرنے کے لیے ا مو آپ کو آکاؤنٹ بنانے میں سند کی <sub>س</sub>ے گا۔ ایسا کرتے کے لیے آپ کو ایک سے ا<br>شناختی مسئوبرات کی ضرورت ہوگی : جیسے پاسپورٹ یا ڈرائیونگ لائسنس

ٓپ کال کر نے اور ایس ایم ایس کر نے کے ل�ے استعمال کر تے ہیں - پورائل موبائیسی استعمال کرنے اور ایسی کے کسی کو پی کے لیے استعمال کرتے ہیں ۔<br>ویڈنل میں کو ایل نیم بینیں ، جب آپ موبائل کے کسی کو پی بیوی کیس کو پیسے پیس وُبائل من کے این ایسے میں ۔ بات کی موبائل میں استعمال کرتے کیورے کسی کو پیسے بھیجتا ۔<br>ماہیل میں تو آپ ان کا موبائل نہیں استعمال کرتے ہیں ۔ اور اگر وہ آپ کو پیسے بھیجتا جائے۔ ئے اپنے ہیں۔ جب اب عودائل میں استعمال کرتے ہوئے<br>یہ اِن کا موبائل نہیں استعمال کرتے ہیں۔ اور اگر وہ ا ماپیو ہیں تو آپ ان کا موبائل نیز استعمال کرتے ہیں ۔<br>چی تو انہیں ہیں آپ کا موبائل نیز استعمال کرتا ہوگا۔ ہیں تو انہیں بھی ا

ٓپ کو ا�� موبائل منی اکاؤنٹ کی حفاظت میں مدد کرتا �۔ موبائل

پودائل منی ایجنٹ وہ میوٹا پھر بھی کے پاس آپ اس پانٹ بدائ میں بعب آپ کو اپنے اکاؤنٹ ہے۔<br>امر میچ کرانے یا تھائیل کی طرورت ہوتی پھر اکر آپ کو اپنے اکاؤنٹ میں کوئی مسئلہ پنا تو وہ کی منبع کرانے یا نکالیز کی ضرورت ہوتی ہیں۔ اگر اُن<br>ب کی ضدد کر سکتے ہیں۔

**موبائل منی کے بارے میں 5 اہم چیزیں**

۔ آپ کا مائی نہیں ہے جو آپ کو اپنے مومائل ملی اکاؤنٹ، کی مقاطب میں مدد کرنا ہے۔ مومائل<br>بلی کا استعمال کرتے وقت آپ کو اسے اپنے مون میں ٹائپ کرتے کی ضرورت ہیوگی۔ آسے معموط س کا استعمال کرتے وقت آپ کو اسے اپنے کی<br>کاپس اور آپے کسی کے ساتھ شیئر نہ کریں۔

ٓپ کا ذاتی نمبر � جو ا

**موبائل فون کانمبر**

**پن نمبر**

**اکاؤنٹ کی رجسٹریشن موبائل منی اکاؤنٹ موبائل منی ایجنٹ**

#### تعارف / رجسٹریشن / ٹرانسفر بھیجنا / بل کی ادائیگی / حفاظت

**"موبائل منی کے بارے میں 5 اہم چیزیں" پوسٹر دکھائیں**

- ا**کاؤنٹ رجسٹریشن:** موبائل منی استعمال کرنے کے لیے آپ کو موبائل منی ے رجسٹریسن: موبائل ملی استعمال کرنے کے لیے آپ کو موبائل ملی<br>ایجنٹ کے پاسِ رجسٹر کرنا ہوگا جو اکاؤنٹ بنانے میں آپ کی مدد کرے گا ۔ ایسا <sub>ا</sub>یجنٹ نے پاس رجسٹر ترنا ہلوتا جو آتاونٹ بنانے میں آپ کی مدد تر<sub>ے</sub> کا ۔ آیسا<br>کرنے کے لیے آپ کو ایک سمِ کارڈ اور کچھ شناختی دستاویزات کی ضرورت ہلو*گ*ی )جیسے پاسپورٹ یا ڈرائیونگ الئسنس(
- آ **.1** پ کے فون پر ایک بٹوہ **موبائل منی اکاؤنٹ:** موبائل منی اکاؤنٹ ایسا ےہ جیسے **موبائل منی اداونت:** موبائل منی اداونت ایسا ہے جیسے آپ کے قون پر ایک<br>ہنو ۔ موبائل منی سے آپ لوگوں کو پیسے بھیج اور وصول کر سک<u>ت</u>ے ہیں ، اور صرف اپنے فون کا استعمال کرتے ہوئے ادائیگی کر سکتے ہیں - بغیر کسی بینک اکاؤنٹ کے
- آ2. **موبائل منی ایجنِٹ:** موبائل منی ایجنٹ وہ ہںوتا ہے جس کے پاس آپ اس وقت **موبائل منی ایجنت:** موبائل منی ایجنٹ وہ ہنوتا ہے جس کے پاس آپ اس وقت<br>جاتے ہِیںِ جب آپ کو اپنے اکاؤنٹ میں رقم جمع کرانے ِیا نکالِنے کی ضرورت ہنوتی جائے ہیں جب آپ تو آپے آتاونٹ میں رقم جمع ترانے یا تحالے کی صرورت ہوتی۔<br>ہے ـ اگر آپ کو اپنے اکاؤنٹ میں کوئی مسئلہ ہے تو وہ آپ کی مدد کر سکتے ہیں ـ
- آ3. **موبائل نمبر**: ایک موبائل فون نمبر - جسے آپ لوگوں کو کال کرنے اور ایسِ ایم م**وبائل نمبر:** ایک موبائل قون نمبر - جسے آپ لوٹوں تو کال ترنے اور ایس آ<br>ایس کرنے کے لیے استعمال کرتے ہیں - موبائل منی کے لیے اہم ہے ۔ جب آپ ایس کرنے کے لیے استعمال کرنے ہیں - موبائل منی کے لیے اہم ہے۔ جب آپ<br>کسی موبائل منی استعمال کرنے والے کو رقم بھیجنا چاہیتے ہیں تو آپ ان کا دسی موبائل می استعمال ترنے والے تو رقم بھیجنا چاہیے ہیں تو آپ ان کا<br>موبائل نمبر استعمال کرتے ہیں ـ اگر وہ آپ کو رقم بھیجنا چاہیتے ہیں تو وہ بھی ایسا ہی کریں گـےئ۔
- آ4. **پن نمبر:** یہ آپ کا ذاتی نمبر *پے* جو آپ کے موبائلِ منی اکاؤنٹ کی حفاظت میں **پن نمبر:** یہ آپ کا دائی نمبر ہے جو آپ کے موبائل منی آکاونٹ کی حفاظت میں<br>مدد کرتا ہے ـ موبائلِ منی کا استعمال کرتے وقت آپ کو اسے اپنے فون میں ٹائپ کر نے کی ضرورت ہوگی۔ اسے محفوظ رکھیں اور کسی کے ساتھ اس کا اشتراک نہ کریں!

**پوسٹرز ؤٹ) تصاویر) کٹ**  اب المسافر المسافر المسافر المسافر المسافر المسافر المسافر المسافر المسافر المسافر المسافر المسافر المسافر المس<br>المسافر المسافر المسافر المسافر المسافر المسافر المسافر المسافر المسافر المسافر المسافر المسافر المسافر المسا **اور معلوماتی شیٹس**

.<br>186 پوسٹرز , تصاویر (کٹ آؤٹ) اورمعلوماتی شیٹس

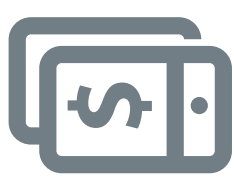

اینے فون کا استعمال کرتے بوئے دوست کو پیسے

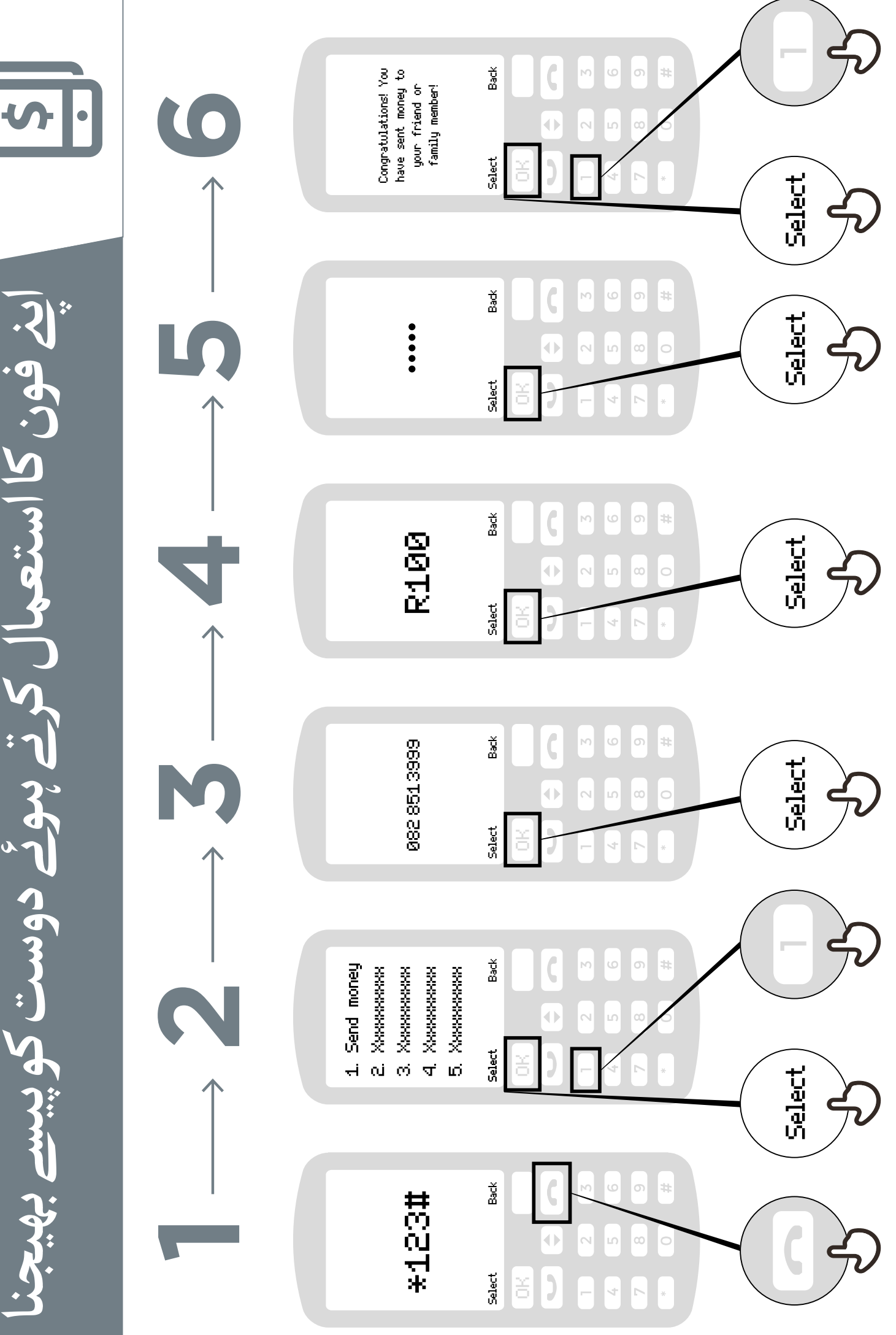

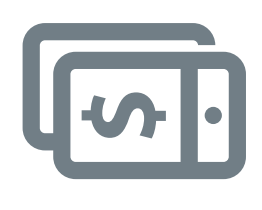

**ا�� فون کا استعمال کرتے ہوئے دوست**

ینے فون کا استعمال کرتے پوئے دوسہ

**یا خاندان کے کیسی فرد کو رقم بھیجنا**

ِ فَرد کو رقم

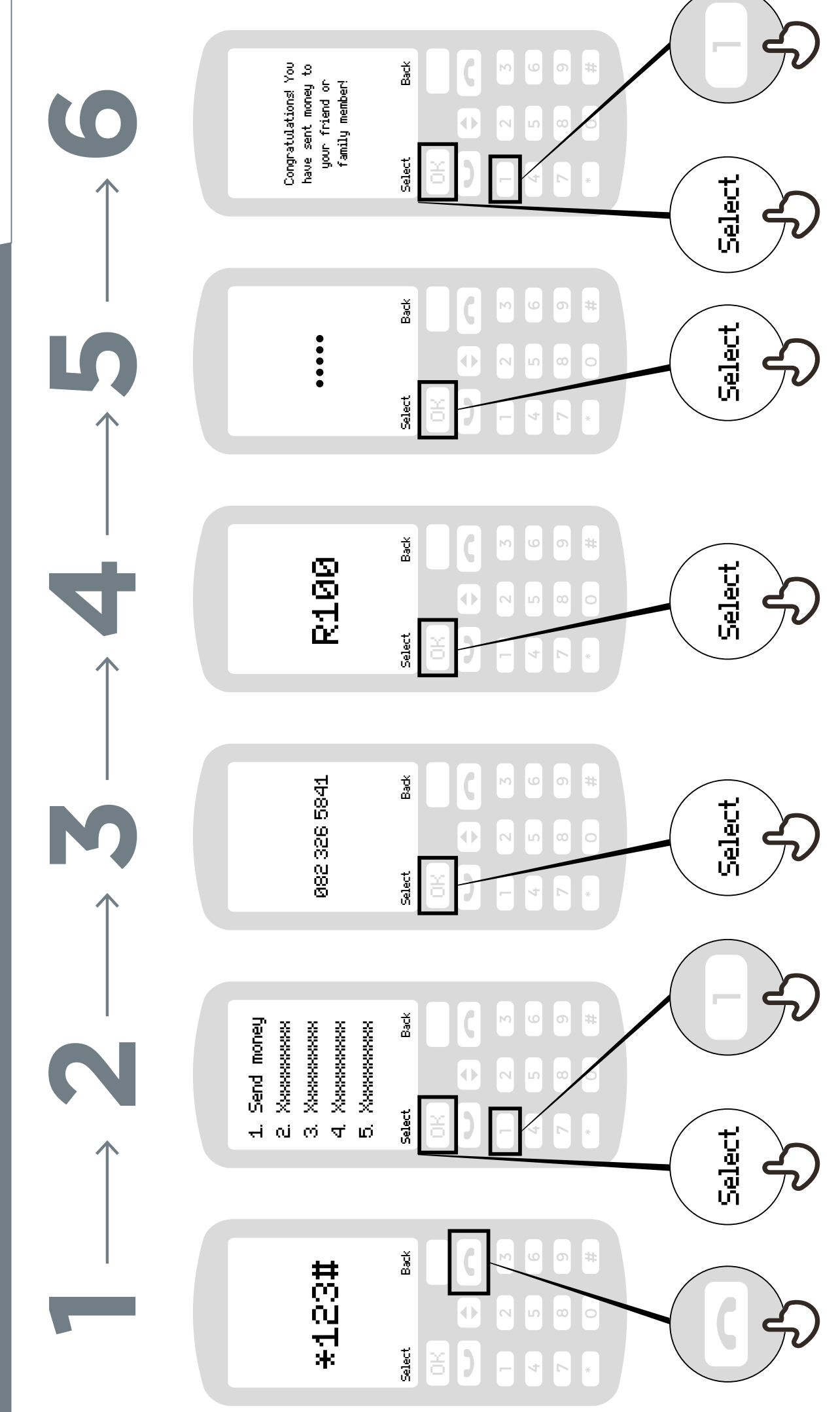

**موبائل منی کیا �؟**

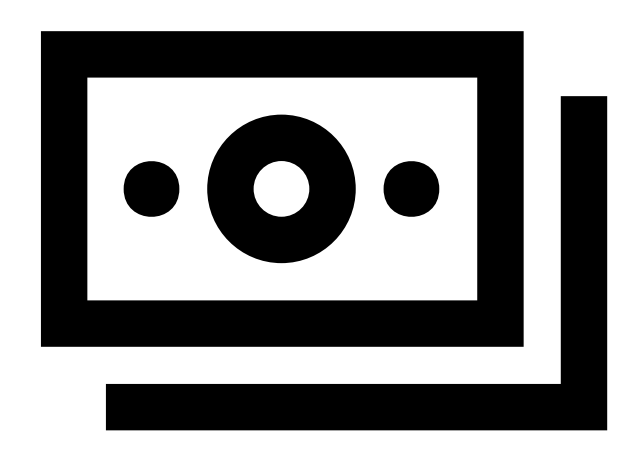

**ٓپ کے موبائل ٓپ کے ایجنٹ کے پاس ا ا منی اکاؤنٹ سے نقد رقم جمع اور نکالی** جا سکتی ہے **ـ** 

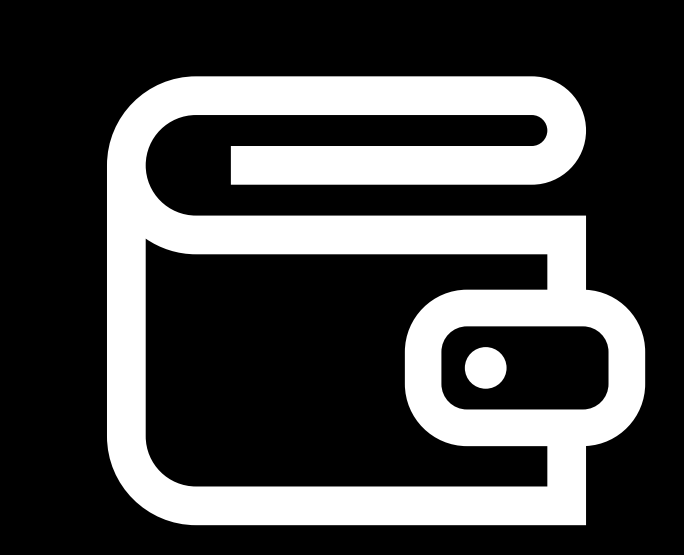

**ٓپ کے فون پر بٹوے کے یہ ا مانند �۔**

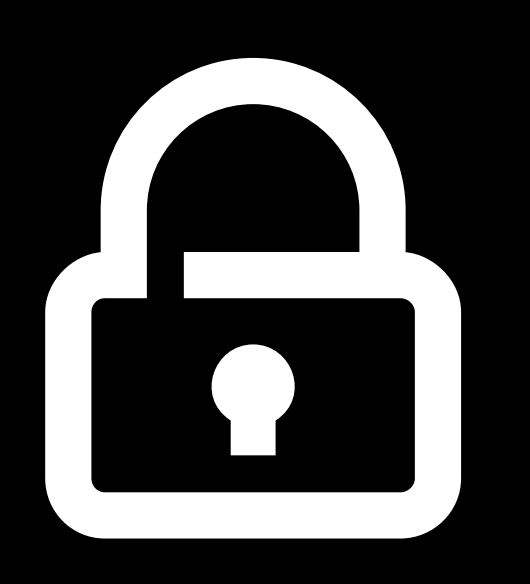

**ٓپ کا پن نمبر وە طریقہ � ا ٓپ اپنا اکاؤنٹ جس سے ا استعمال کر سکـ� ہیں۔**

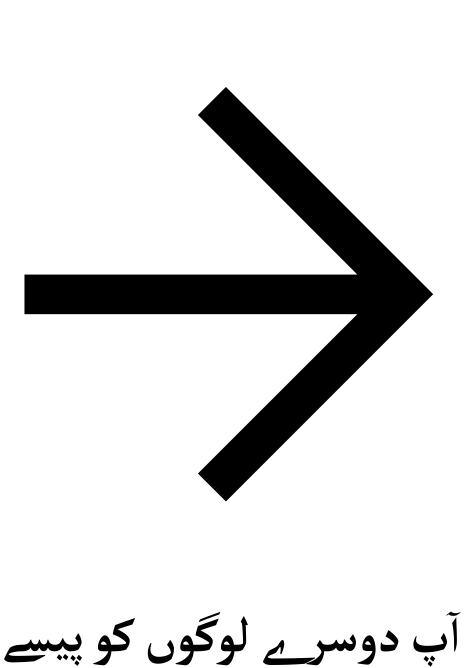

**ا بھیج سکـ� ہیں، بل ادا کر سکـ� ہیں، سامان کی ادائیگی کر سکـ� ہیں۔**

**موبائل منی اکاؤنٹ کی رجسٹریشن**

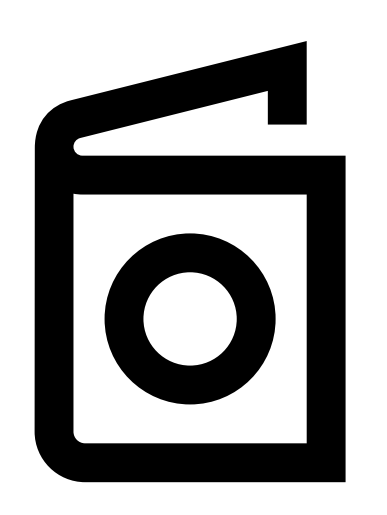

**موبائل منی کی رجسٹریشنکر نے کے لۓ، ٓپ کو شناخت کے ثبوت کی ضرورت �۔ ا**

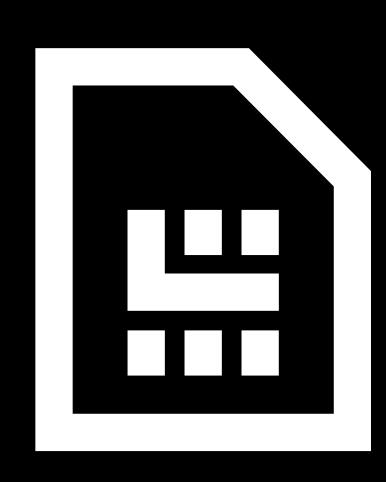

۔<br>پ کو اپنے موبائل آپریٹر سے ایک سم **ا**<br>ا **ٓپ کا کارڈ کی ضرورت ہو گی، تب ا** ورت ہو گی، تب آپ کا<br>پ کو موبائل منی کے ل<u>ے</u> **رجسٹر کرے گا۔ منی ایجنٹ ا**

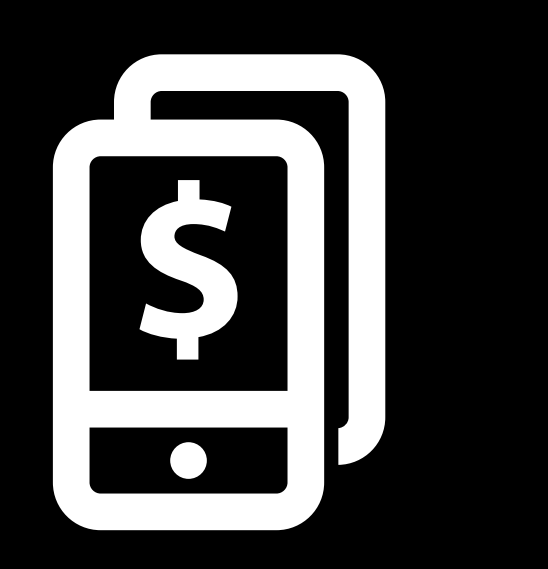

**ٓپ یہ اقدامات مکمل ہو نے کے بعد ا اپنا موبائل منی اکاؤنٹ استعمال کرنا شروع کر سکـ� ہیں۔**

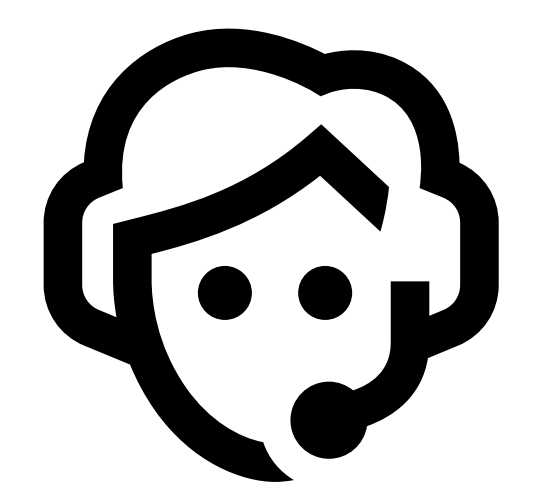

**ٓپ کو ا�� اکاؤنٹ سے رقم جمع جب بھی ا** کرانے یا نکالنے کی ضرورت ہو تو ا<u>ینے</u> **ایجنٹ کے پاس جائیں۔**

**ٓپ موبائل منی کے ساتھ کیا کر سکـ� ہیں ا**

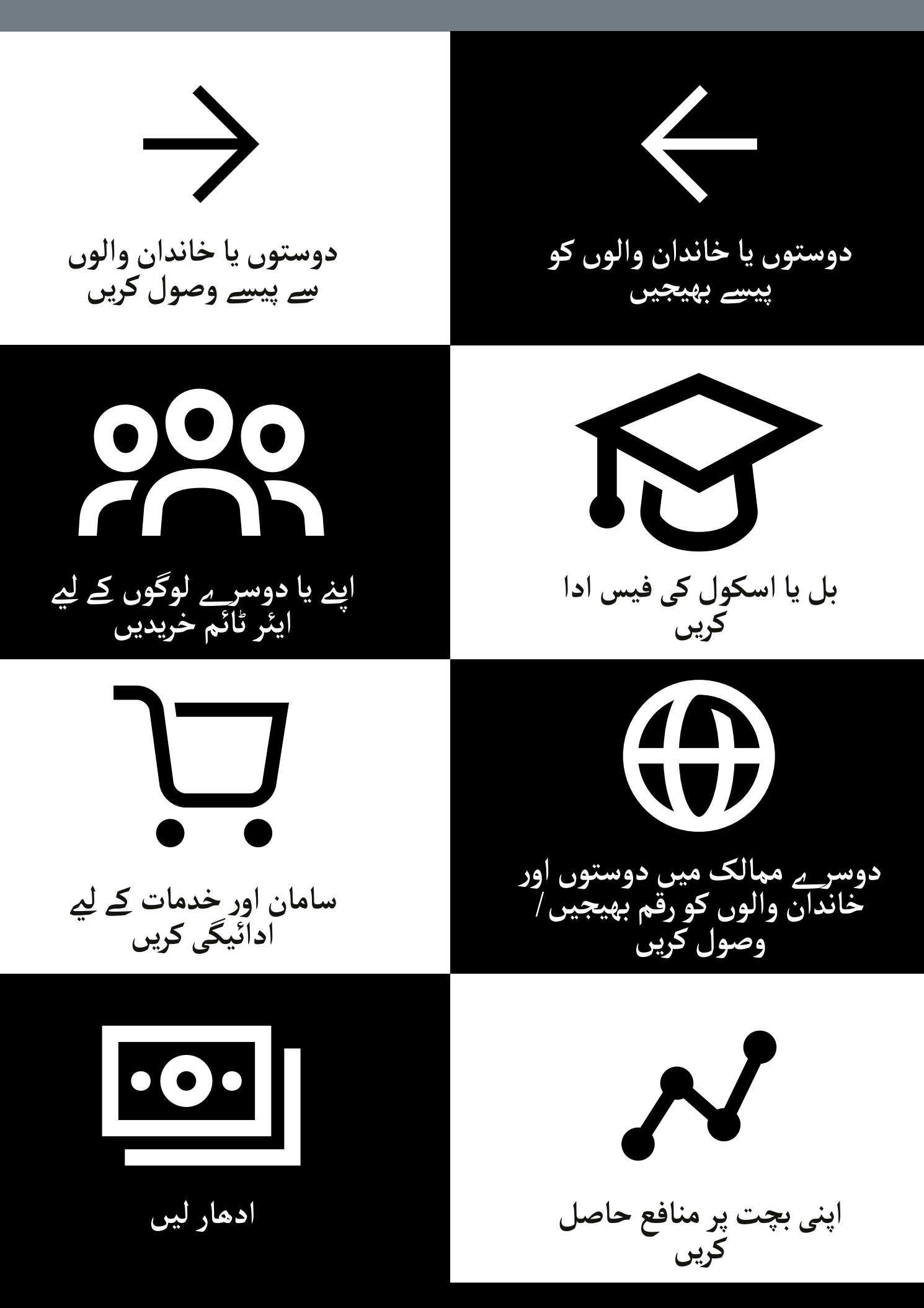

**موبائل کا استعمال کرتے ہوئے محفوظ رہنا**

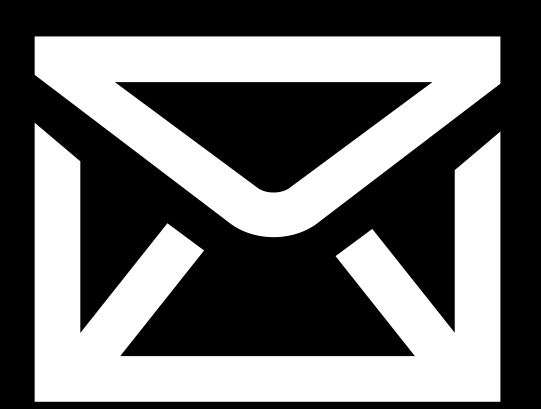

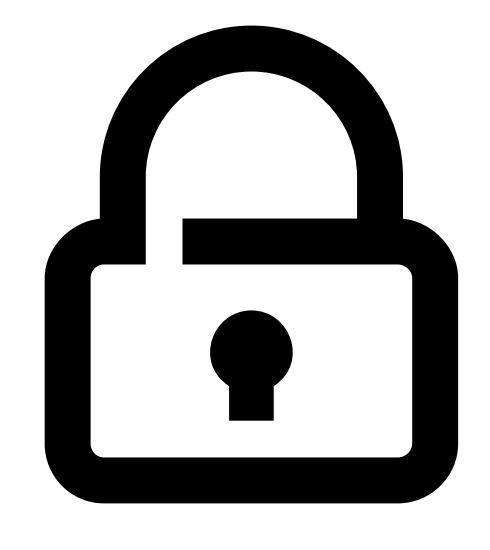

**پن پیغام / مسیج**

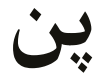

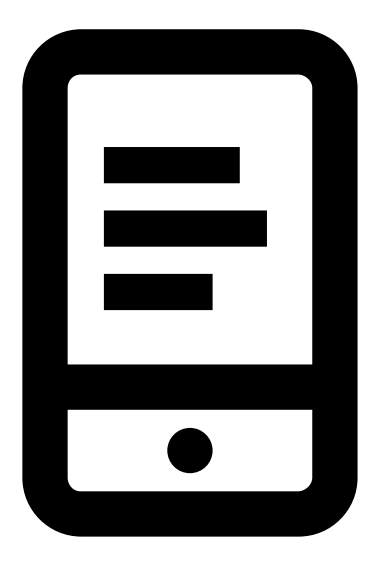

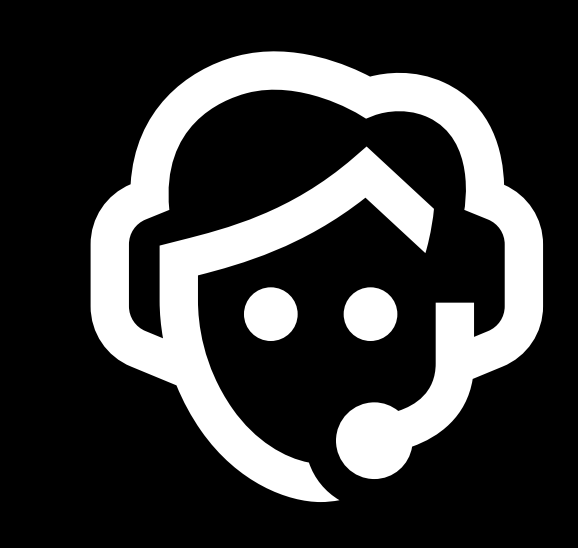

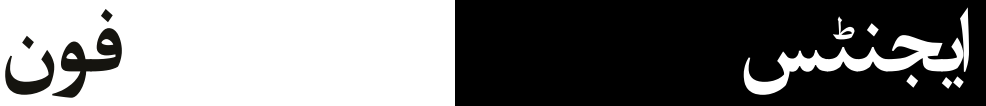

**موبائل منی کے بارے میں 5 اہم چیزیں**

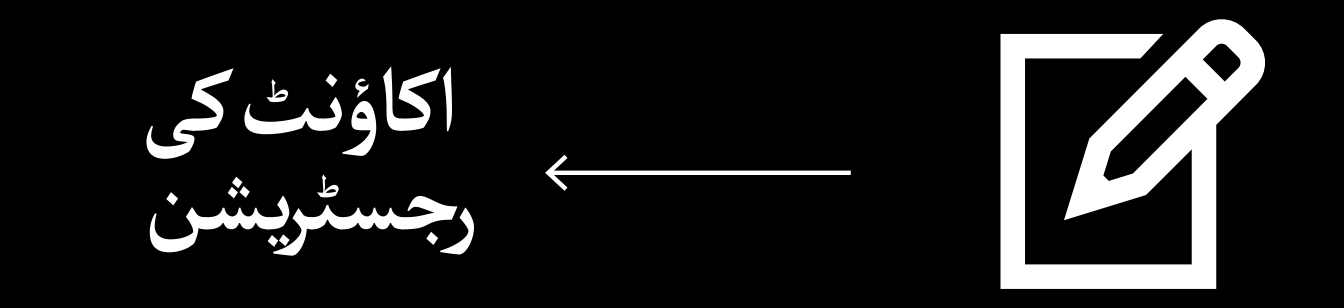

**موبائل منی اکاؤنٹ**

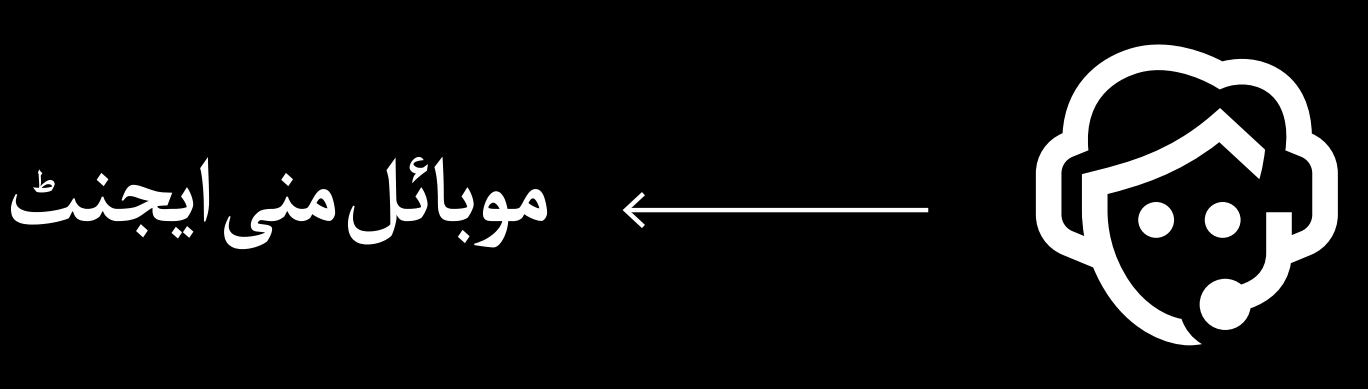

**موبائل فون کانمبر**

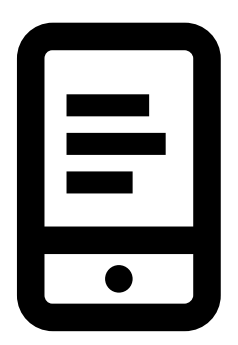

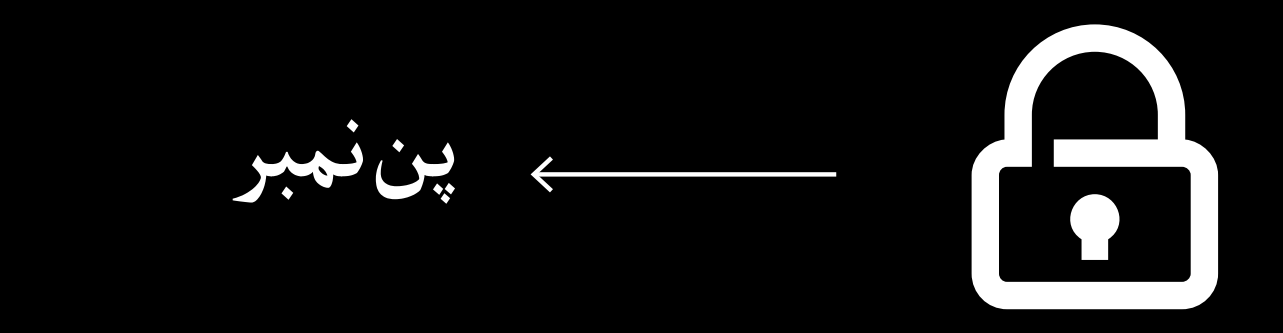

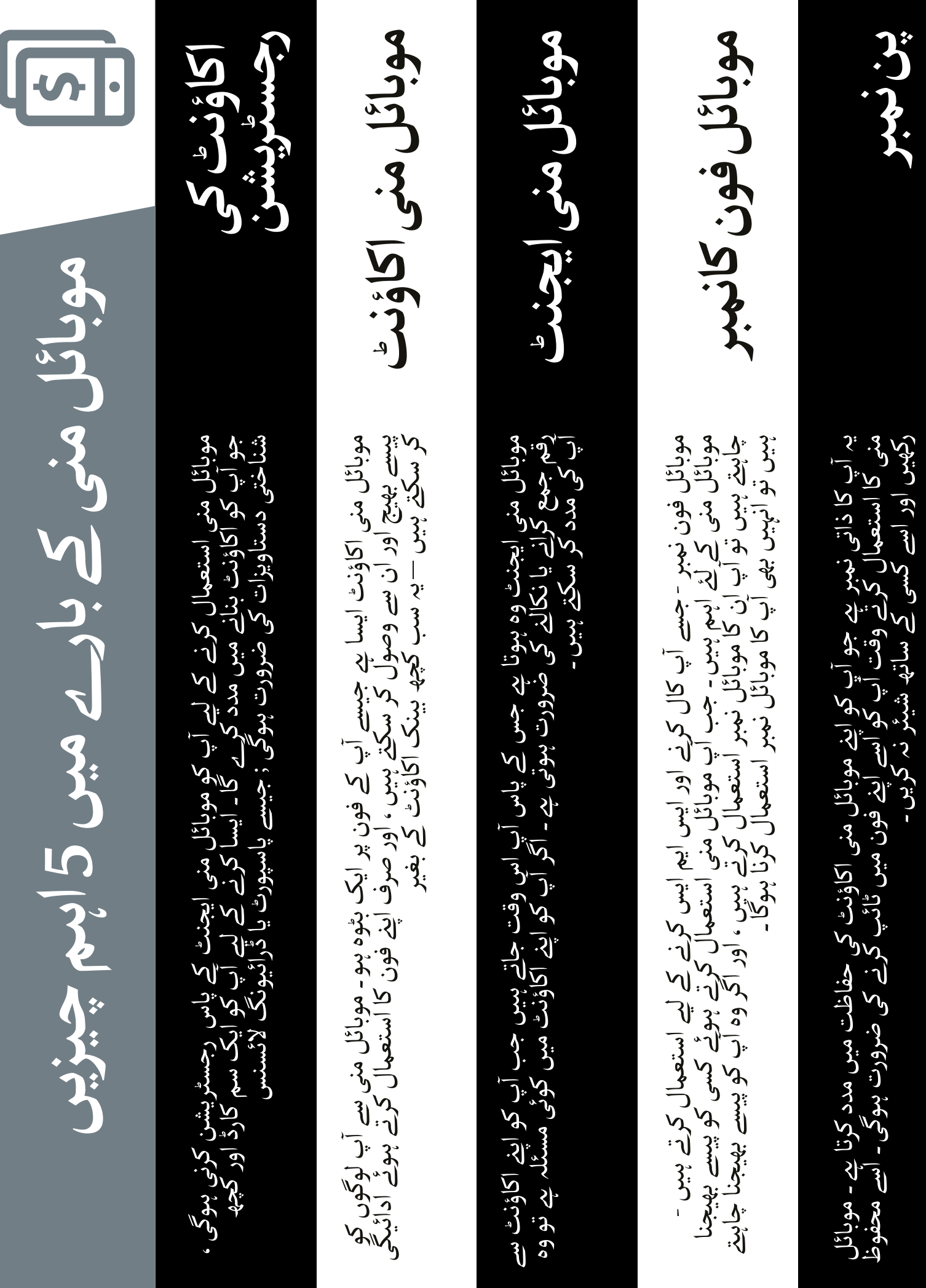

\* \* \* \* \*

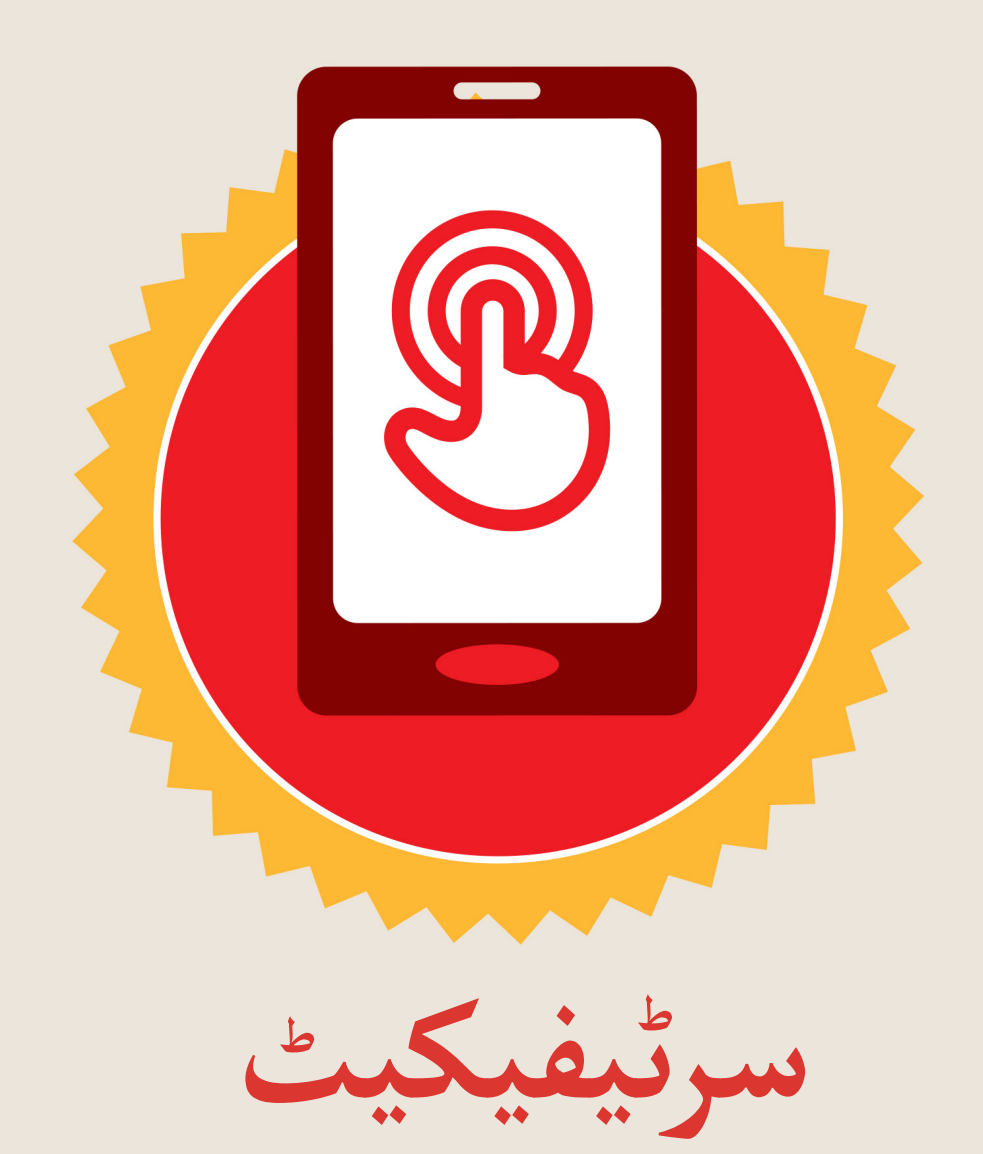

### نے **بنیادی موبائل انٹرنیٹ مہارتوں** کی ٹریننگ مکمل کر لی ےہ

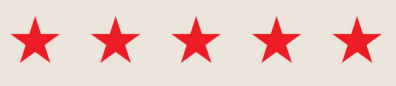

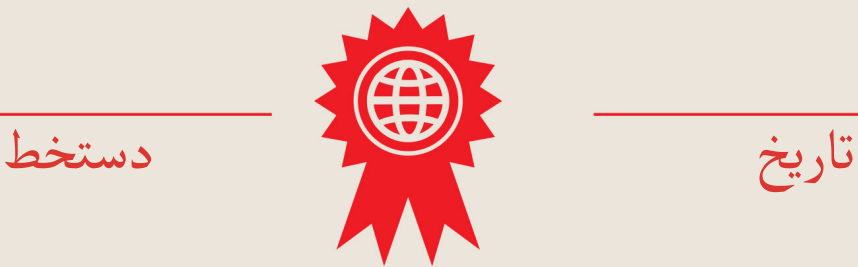

\* \* \* \* \*

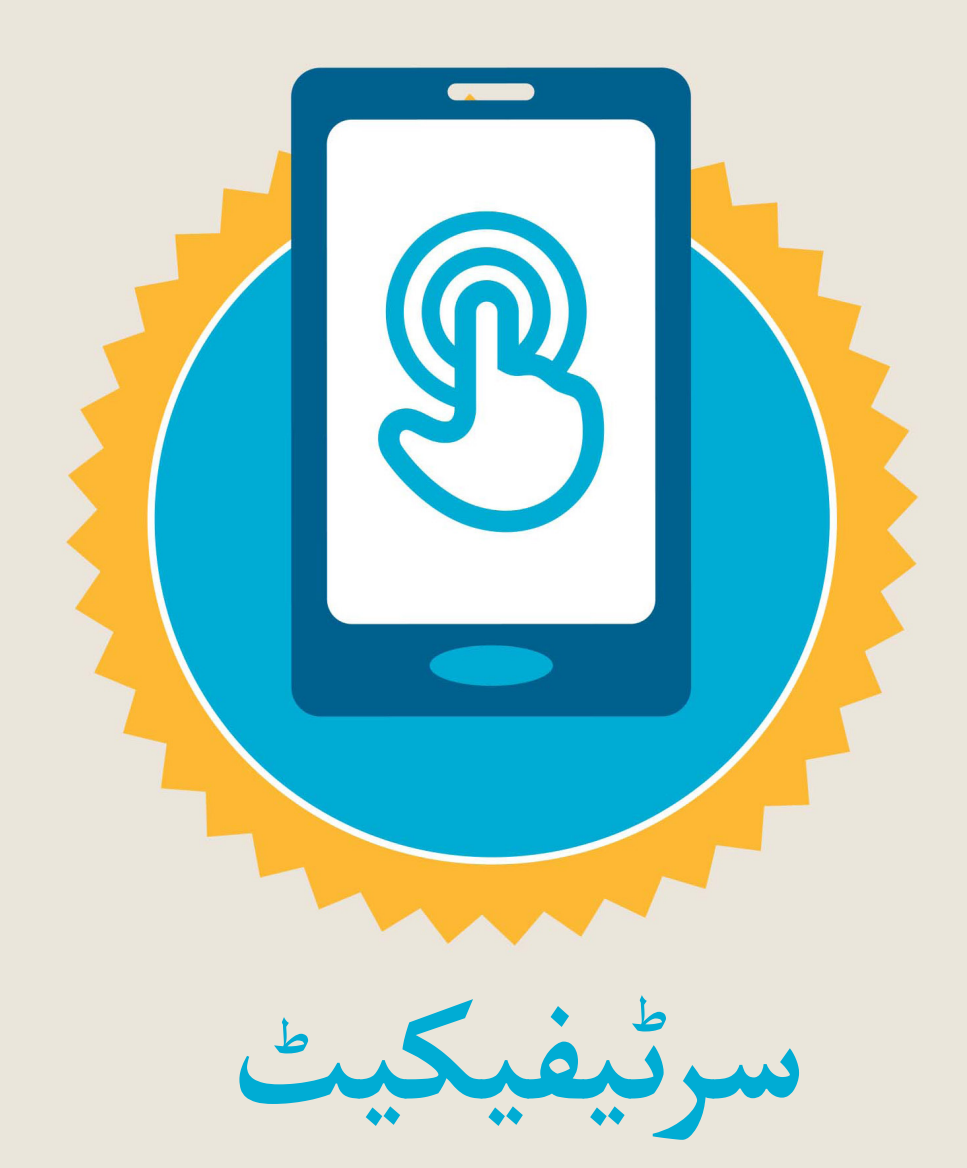

### نے **بنیادی موبائل انٹرنیٹ مہارتوں** کی ٹریننگ مکمل کر لی ےہ

\*\*\*\*\*

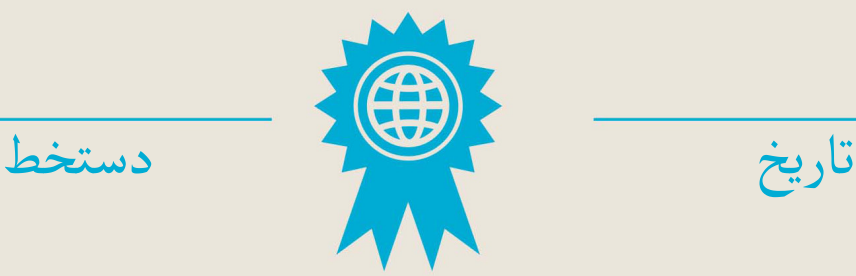